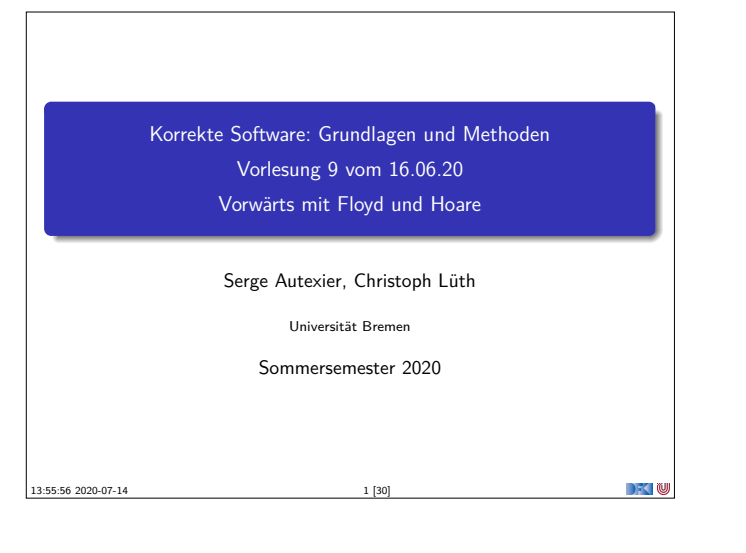

### **Fahrplan**

- $\blacktriangleright$  Einführung
- **Derationale Semantik**
- **Denotationale Semantik**
- <sup>I</sup> Äquivalenz der Operationalen und Denotationalen Semantik
- Der Floyd-Hoare-Kalkül
- <sup>I</sup> Invarianten und die Korrektheit des Floyd-Hoare-Kalküls
- $\blacktriangleright$  Strukturierte Datentypen
- $\blacktriangleright$  Verifikationsbedingungen
- I Vorwärts mit Floyd und Hoare
- $\blacktriangleright$  Modellierung
- $\blacktriangleright$  Spezifikation von Funktionen
- $\blacktriangleright$  Referenzen und Speichermodelle
- $\blacktriangleright$  Ausblick und Rückblick

Korrekte Software 3 [30]

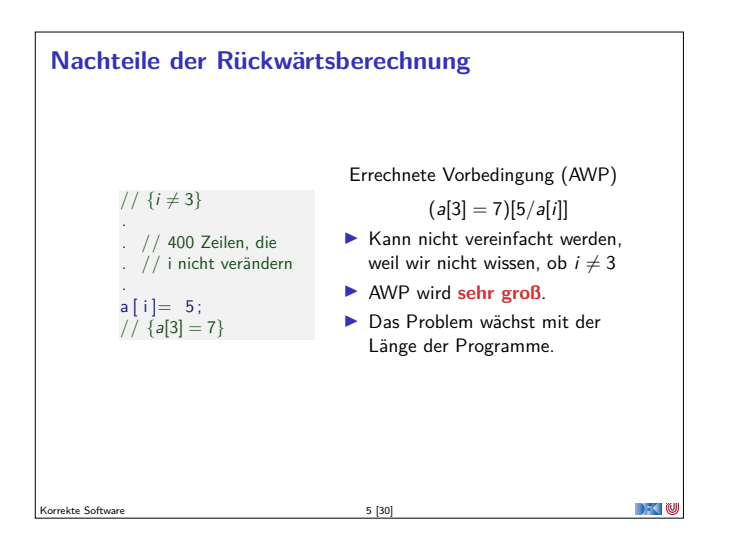

 $\rightarrow$   $\rightarrow$   $\rightarrow$   $\rightarrow$   $\rightarrow$ 

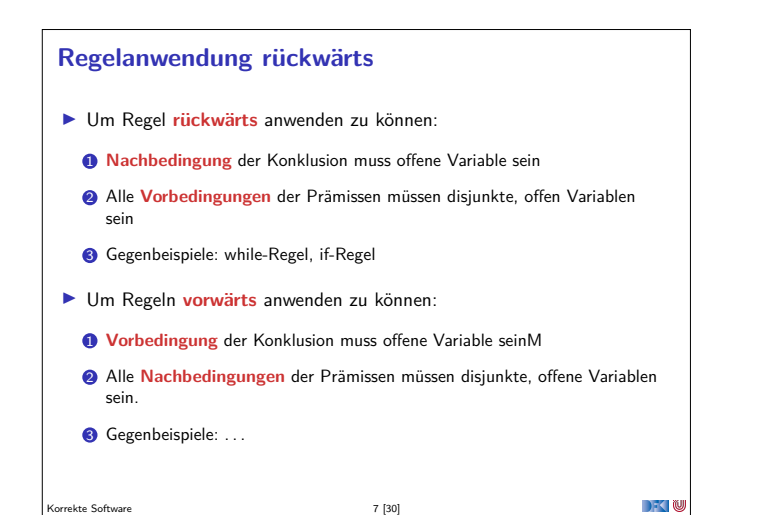

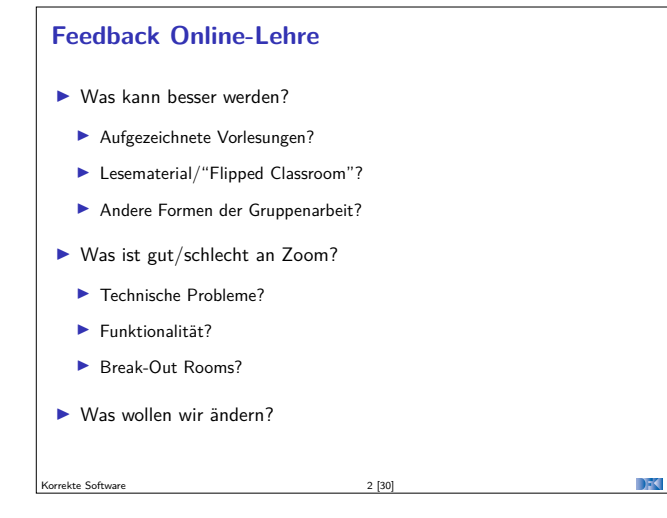

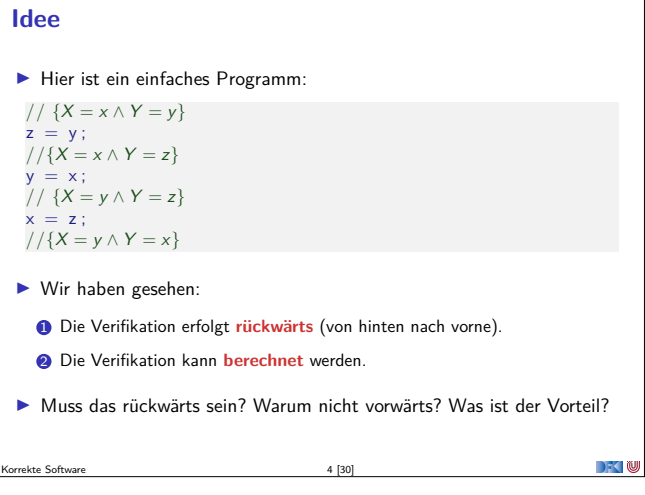

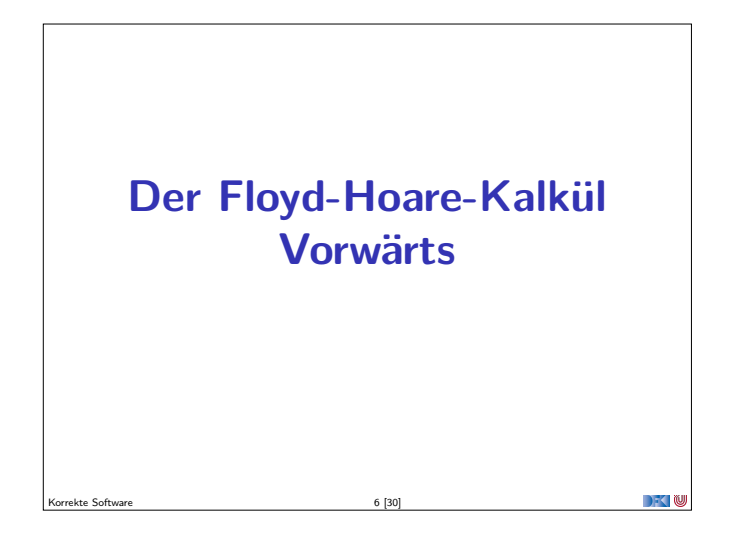

## **Vorwärtsanwendung der Regeln**

Korrekte Software 8 [30]

▶ Zuweisungsregel kann nicht vorwärts angewandt werden, weil die Vorbedingung keine offene Variable ist:

$$
\overline{\vdash \{P[e/x]\} \, x = e \, \{P\}}
$$

**Andere Regeln passen bis auf if-Regel (keine disjunkten Variablen)** 

$$
\frac{\vdash \{A \land b\} c_0 \{B\} \quad \vdash \{A \land \neg b\} c_1 \{B\}}{\vdash \{A\} \{t\} \{A\}} \quad \frac{\vdash \{A \land b\} c_0 \{B\} \quad \vdash \{A \land \neg b\} c_1 \{B\}}{\vdash \{A\} \text{ if } (b) c_0 \text{ else } c_1 \{B\}}
$$
\n
$$
\frac{\vdash \{A\} c_1 \{B\} \quad \vdash \{B\} c_2 \{C\}}{\vdash \{A\} \text{ while } (b) c \{A \land \neg b\}}
$$

$$
\frac{A' \Longrightarrow A \qquad \vdash \{A\} \ c \{B\} \qquad B \Longrightarrow B'}{\vdash \{A'\} \ c \{B'\}}
$$

 $-10$ 

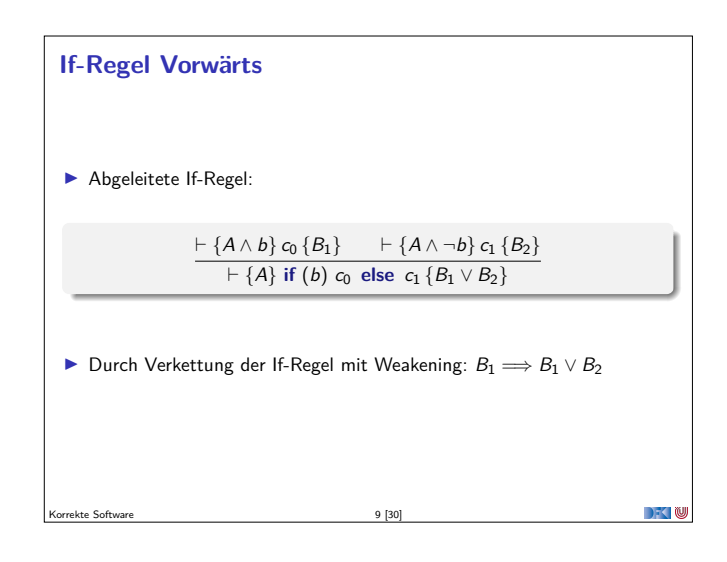

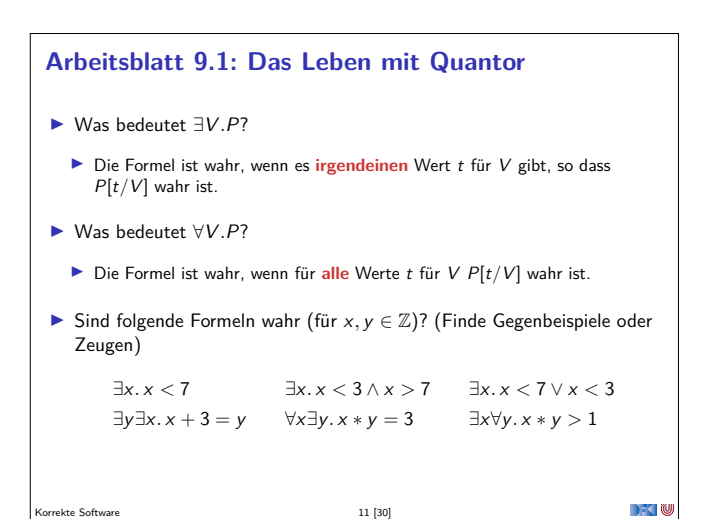

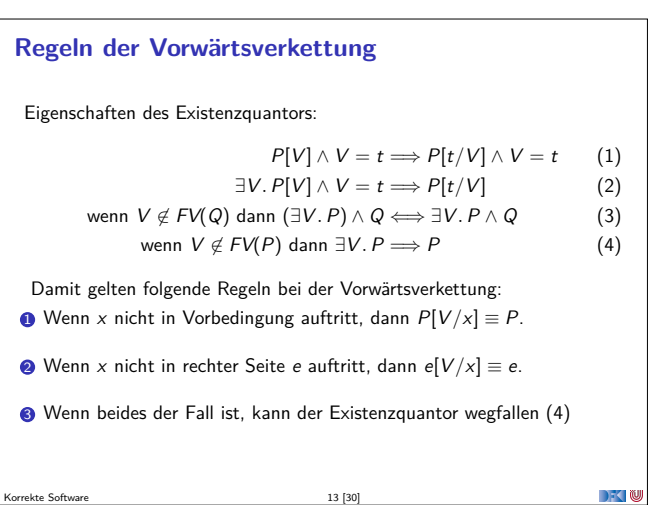

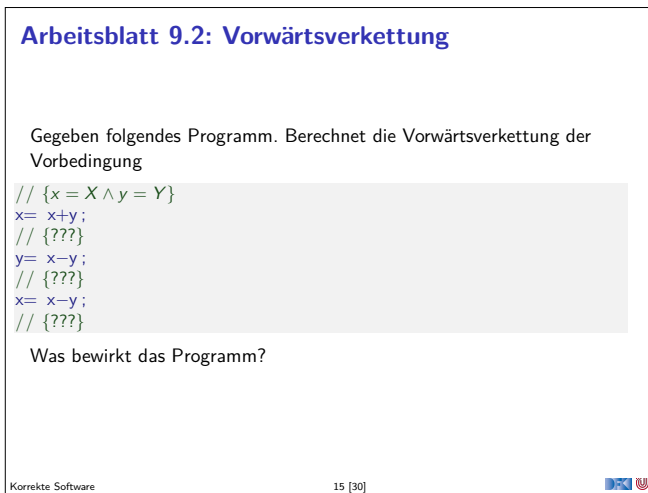

# **Zuweisungsregel Vorwärts** ▶ Alternative Zuweisungsregel (nach Floyd):  $V \not\in FV(P)$  $F \left\{ P \right\} x = e \left\{ \exists V \ldotp P[V/x] \wedge x = e[V/x] \right\}$ ▶ FV(P) sind die freien Variablen in P. ▶ Jetzt ist die Vorbedingung offen — Regel kann vorwärts angewandt werden **In** Ist keine abgeleitete Regel — muss als korrekt **bewiesen** werden  $10 [30]$

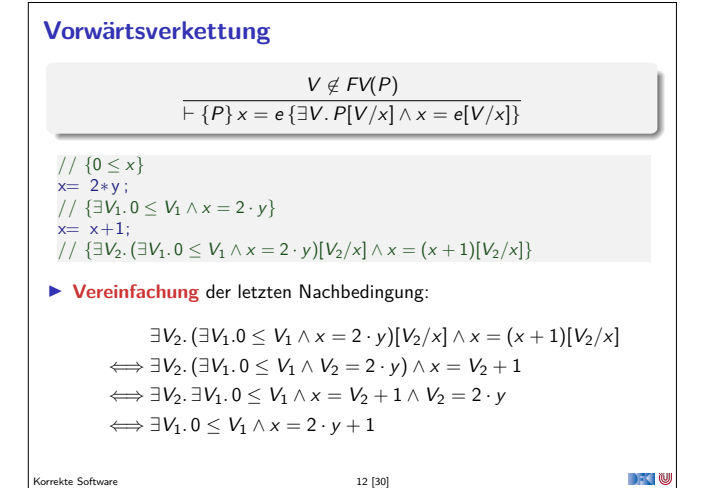

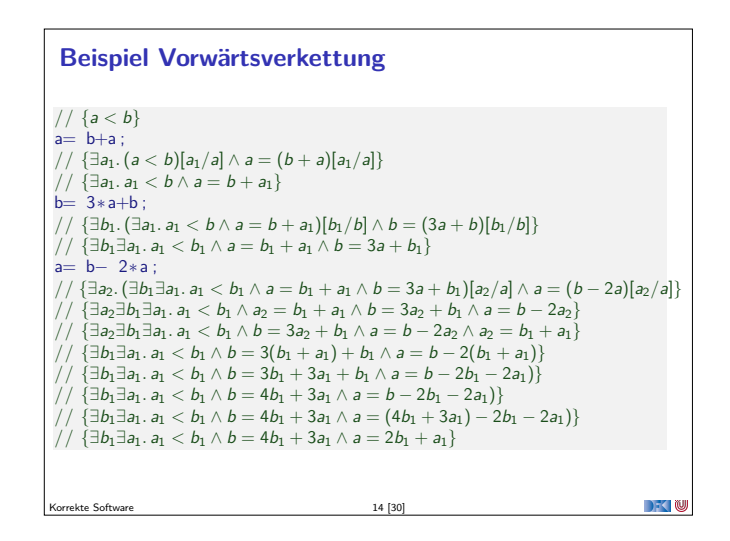

## **Vorwärtsverkettung** <sup>I</sup> Vorwärtsaxiom äquivalent zum Rückwärtsaxiom. I Vorteil: Vorbedingung bleibt kleiner <sup>I</sup> Nachteil: in der Anwendung **umständlicher** <sup>I</sup> Vereinfachung benötigt Rechnungmit Existenzquantor Zwischenfazit: Der Floyd-Hoare-Kalkül ist **symmetrisch** Es gibt zwei Zuweisungsregeln, eine für die **Rückwärtsanwendung** von Regeln, eine für die **Vorwärtsanwendung**

 $\rightarrow$   $\sim$ 

Korrekte Software 16 [30]

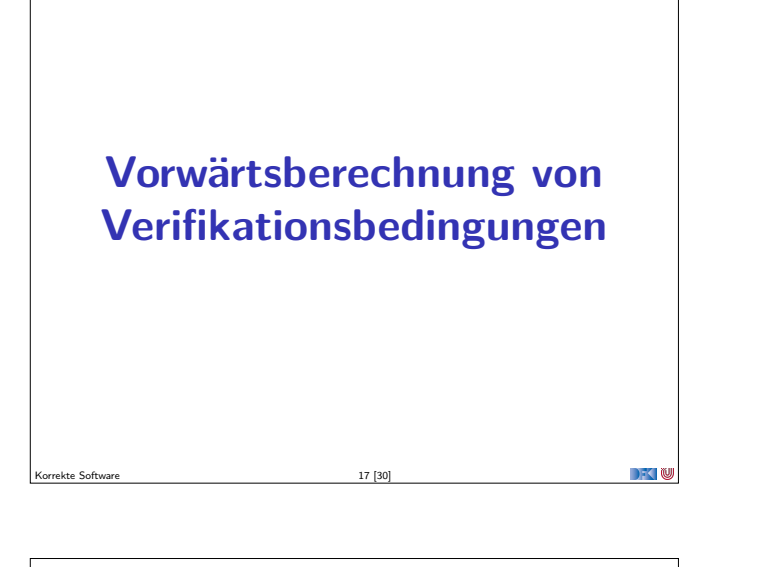

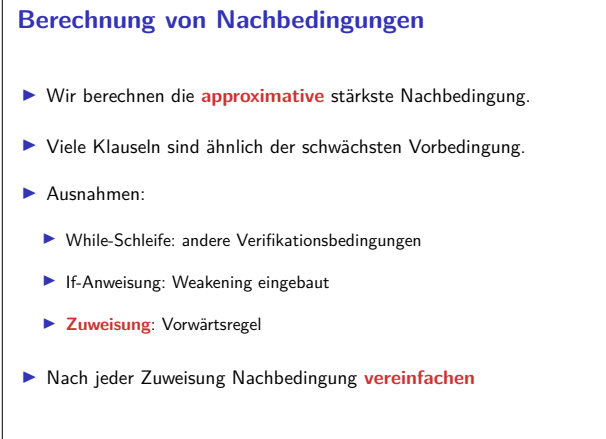

Korrekte Software 19 [30]

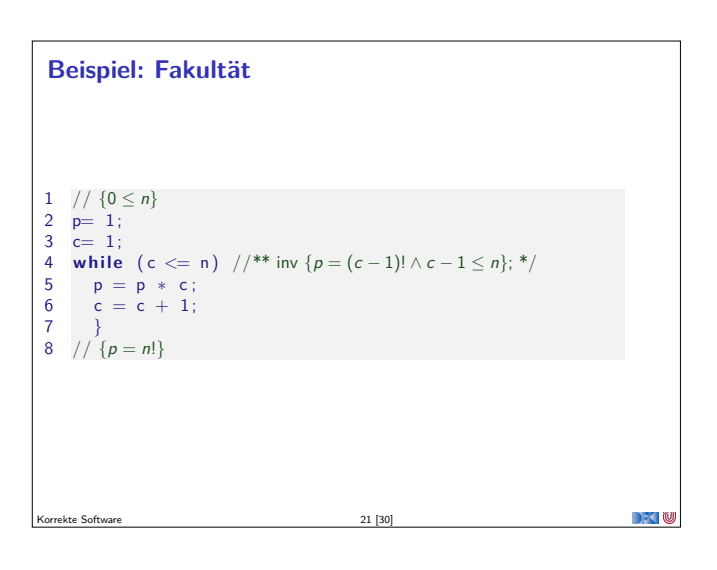

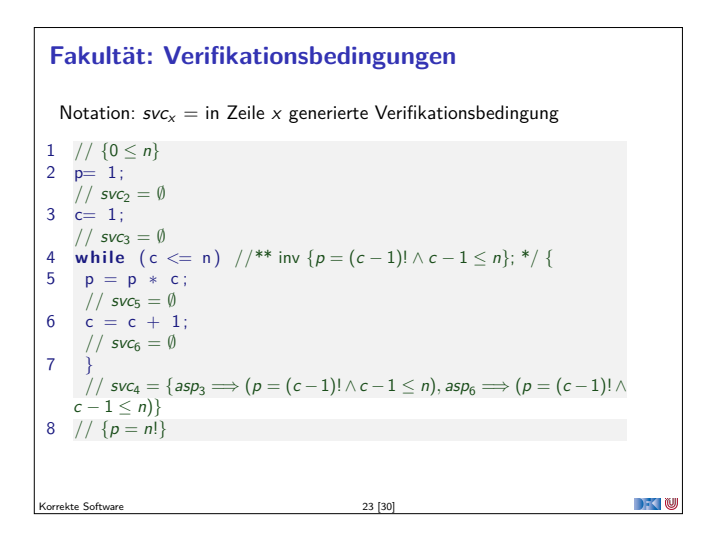

### **Stärkste Nachbedingung**

- <sup>I</sup> Vorwärtsberechnung von Verifikationsbedingungen: Nachbedingung
- $\blacktriangleright$  Gegeben C0-Programm c, Prädikat P, dann ist
	- $\blacktriangleright$  sp(P, c) die **stärkste Nachbedingung** Q so dass  $\models$  {P} c {Q}
	- **►** Prädikat Q stärker als Q' wenn  $Q \implies Q'$ .
- $\blacktriangleright$  Semantische Charakterisierung:

#### Stärkste Nachbedingung

Gegeben Zusicherung <sup>P</sup> <sup>∈</sup> **Assn** und Programm <sup>c</sup> <sup>∈</sup> **Stmt**, dann

 $\models \{P\} \subset \{Q\} \Longleftrightarrow sp(P, c) \Longrightarrow Q$ 

 $18 [30]$ 

- $\blacktriangleright$  Wie können wir sp( $P, c$ ) berechnen?
- 

**DECLI** 

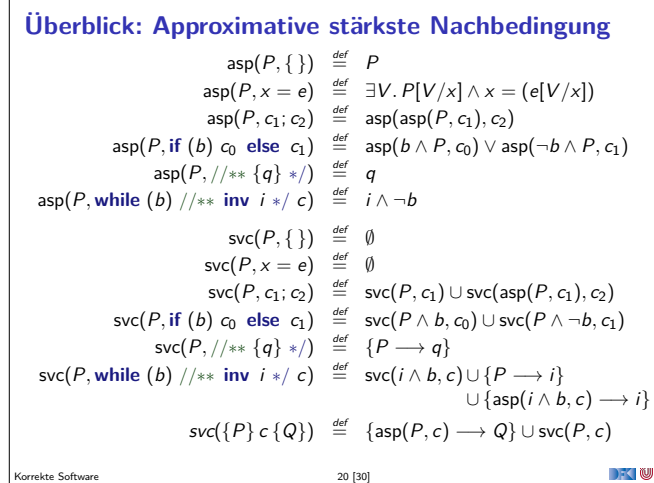

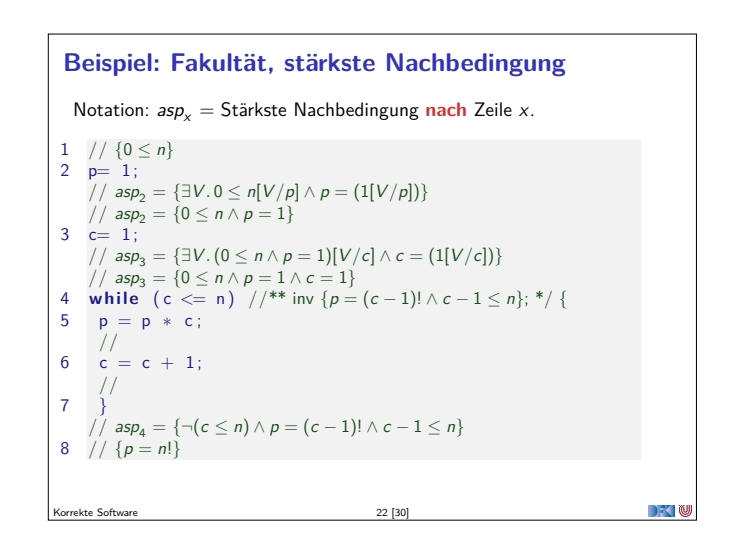

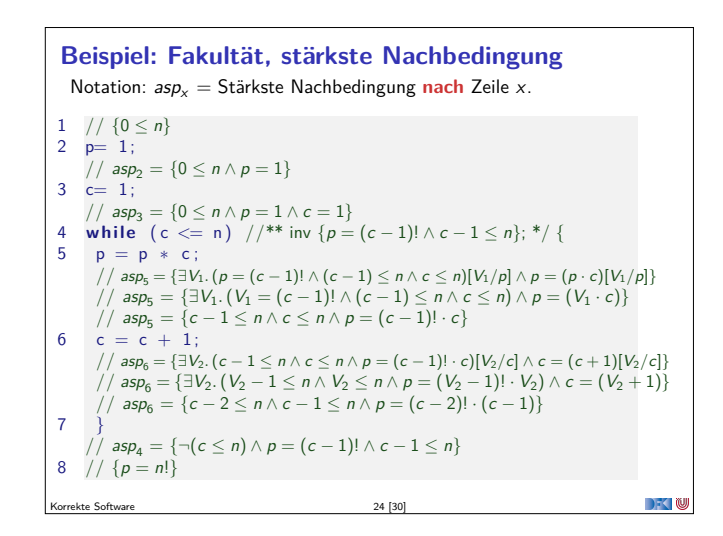

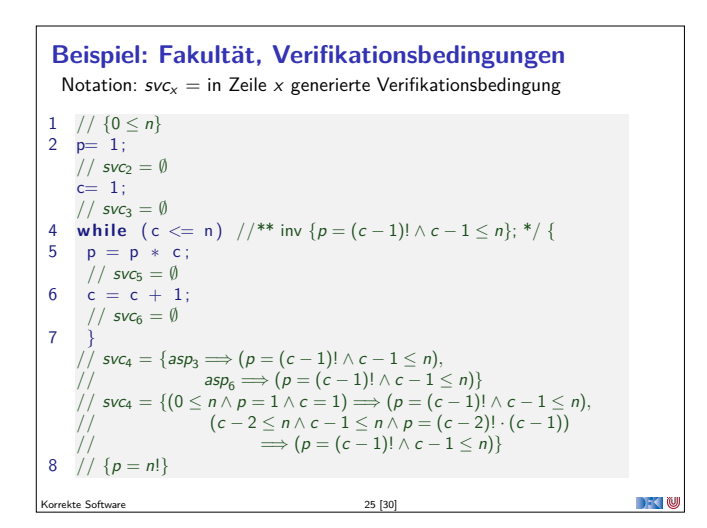

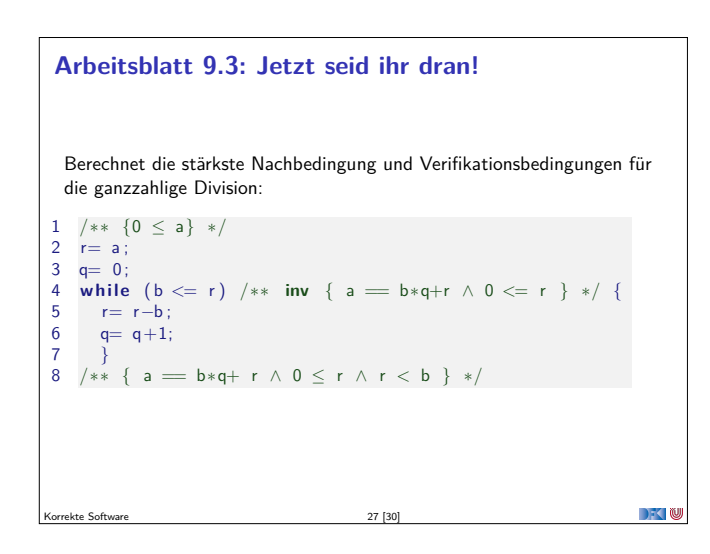

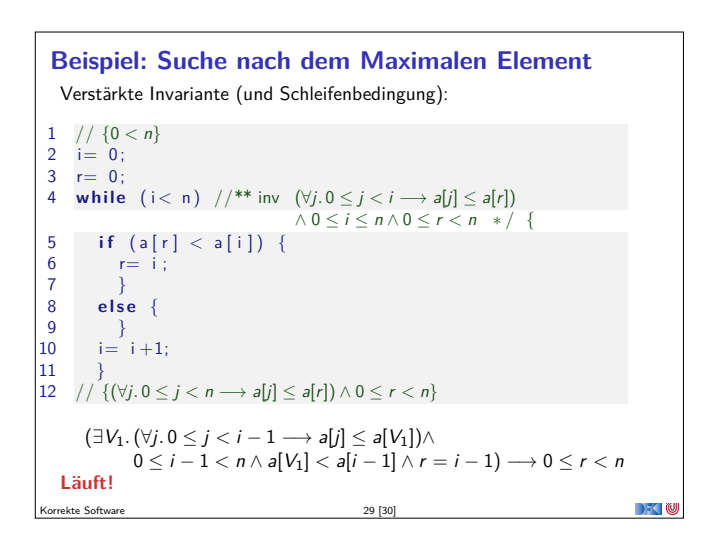

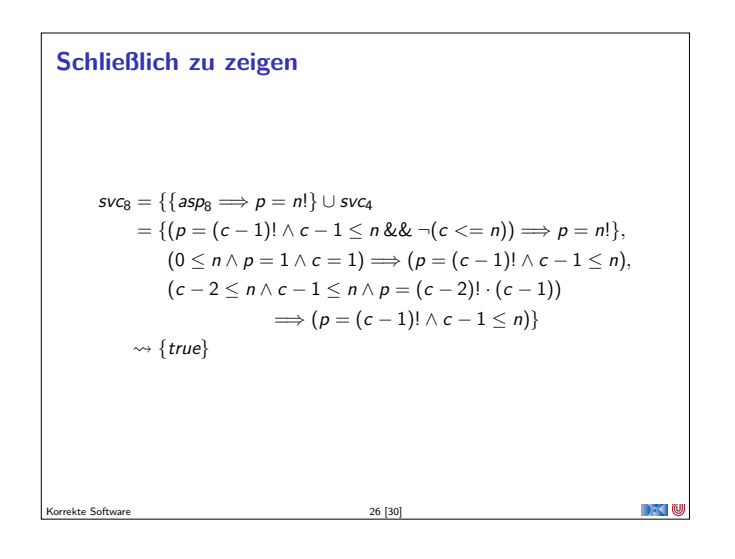

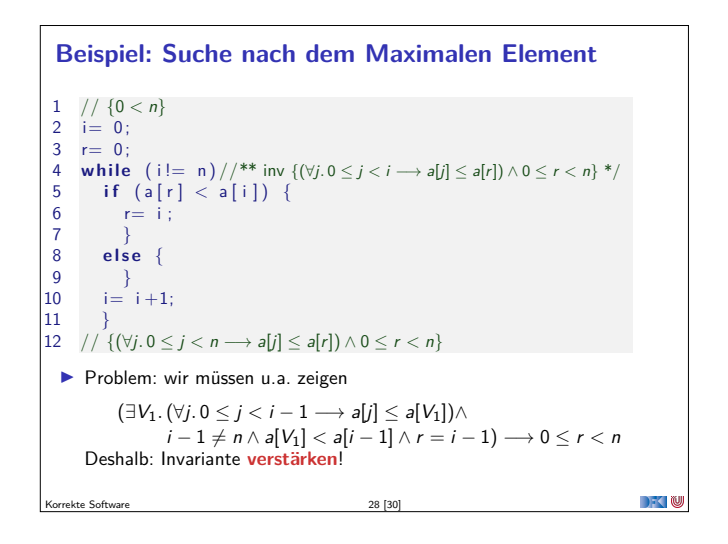

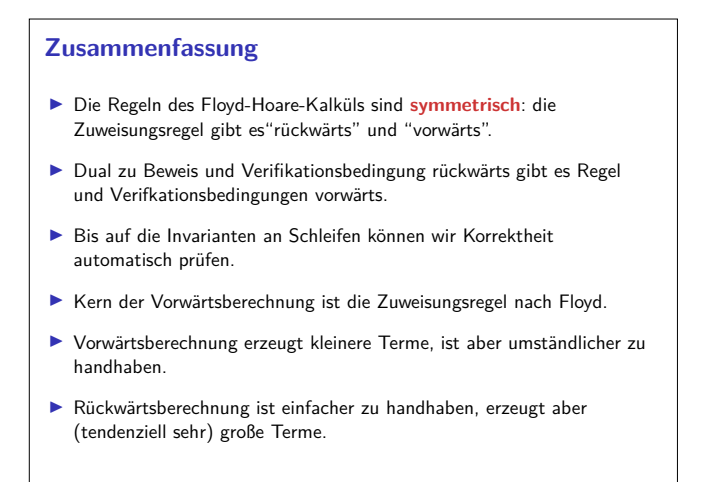

 $\rightarrow$   $\sim$  10

Korrekte Software 30 [30]